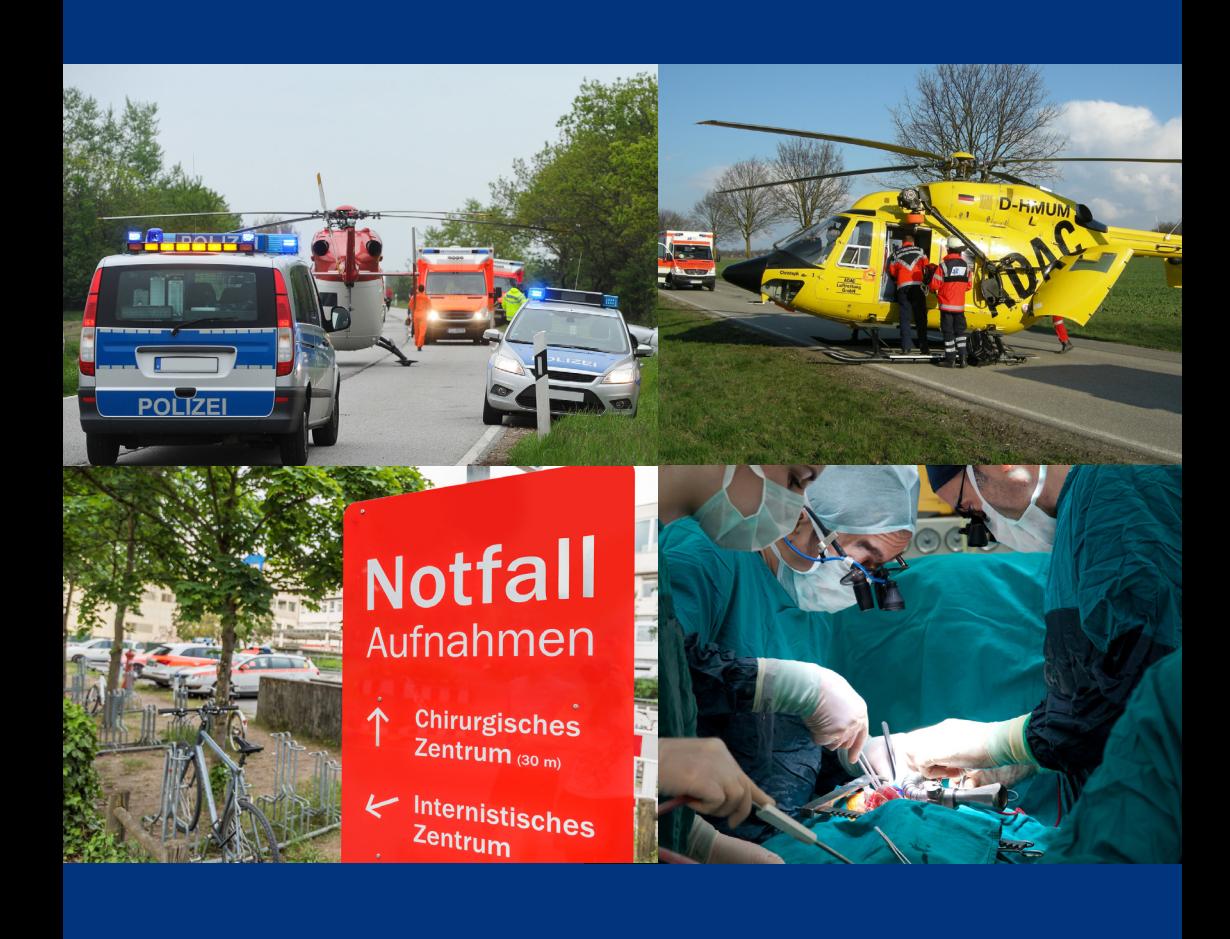

## **TraumaNetzwerk DGU® ZERTIFIZIERUNG**

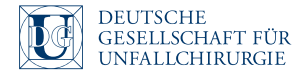

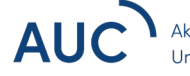

Akademie der Unfallchirurgie

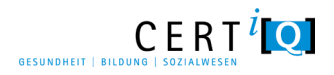

# INHALTSVERZEICHNIS

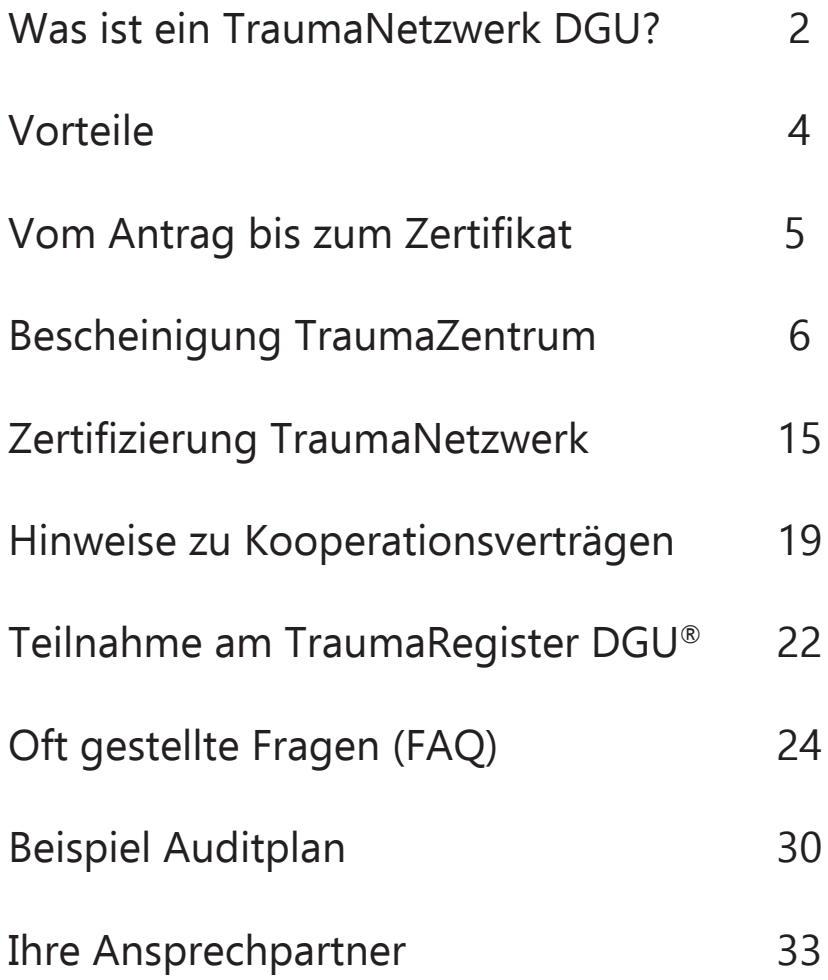

# **Was ist ein** TraumaNetzwerk DGU?

Kliniken einer Region schließen sich zur optimierten Versorgung Schwerverletzter in Netzwerken zusammen.

Die wesentlichen Bestandteile sind:

- Definierte Kriterien zur Aufnahme und Weiterverlegung eines Patienten vom Unfallort in ein Trauma-Zentrum
- Erhalt und Verbesserung der flächendeckenden Versorgungsqualität von Schwerverletzten durch optimierte Kommunikation, abgestimmte Versorgungsstandards und qualitätsgestützte Kooperationen zwischen Kliniken eines **Netzwerks**
- Steigerung der Effizienz durch Nutzung vorhandener Ressourcen im Netzwerk
- Nutzung von Möglichkeiten zur Einrichtung eines Verbundsystems zur Fort- und Weiterbildung

Für jeden

Schwerverletzten soll an jedem Ort und zu jeder Zeit in gleicher Qualität das Überleben und die bestmögliche Lebensqualität gesichert werden

Voraussetzungen für ein TraumaNetzwerk:

- Mindestens 1 überregionales (ÜTZ), 2 regionale (RTZ) und 3 lokale TraumaZentren (LTZ) Bei Unterschreitung der Mindestanzahl muss die Funktionstüchtigkeit auf Antrag nachgewiesen werden
- Eindeutige geographische/ regionale Zuordnung
- Vorliegen von Regelungen zur strukturierten Behandlung von Patienten mit speziellen Verletzungen (Rückenmarksverletzte, Schwerbrandverletzte usw.)

Die Kliniken müssen sich zur Teilnahme am Netzwerk als TraumaZentrum (TZ) auditieren und bescheinigen lassen. Diese werden in drei Stufen differenziert: lokale, regionale und überregionale TraumaZentren. Die Abstufung entspricht den Anforderungen an die Klinikausstattung gemäß Weißbuch Schwerverletztenversorgung (in seiner jeweils gültigen Fassung).

Die Zertifizierung eines Netzwerks kann erfolgen, wenn mindestens 50% der beteiligten Kliniken erfolgreich auditiert und bescheinigt wurden (vgl. S. 6ff.). Die Mindestanzahl der teilnehmenden Kliniken darf dabei nicht unterschritten werden. Eine nachträgliche Aufnahme einer Klinik in ein Netzwerk ist jederzeit möglich.

Ein TraumaZentrum verfügt neben fachlichen Kompetenzen über spezielle personelle, strukturelle und apparative Ressourcen. Diese sind im Weißbuch dargelegt und sollen zur Förderung von Qualität und Sicherheit beitragen.

## Die drei Stufen: Lokal (LTZ), Regional (RTZ) und Überregional (ÜTZ)

Anforderungen an TraumaZentren sind u.a.:

- Ein TraumaZentrum garantiert die Aufnahme Schwerverletzter 24/7.
- Es gibt definierte Kriterien zur Zuweisung eines Schwerverletzten in eine Klinik.
- Alle Schwerverletzten werden nach den Algorithmen evidenzbasierter Leitlinien behandelt.
- TKmed® oder ein entsprechendes System ermöglichen die flächendeckende telemedizinische Kommunikation innerhalb der TraumaNetzwerke (TNW).
- Die TraumaZentren nehmen an internen und externen qualitätssichernden Maßnahmen teil, u.a. am Trauma-Register DGU.
- Ärzte und Pflegepersonal werden durch Hospitationen, Austauschprogramme und gezielte Fort- und Weiterbildungen wie ATLS® höher qualifiziert.

# **Vorteile...**

## ... für ein TraumaZentrum

- Unabhängige Überprüfung der eigenen Struktur- und Prozessabläufe nach den im Weißbuch Schwerverletztenversorgung festgelegten Qualitäts- und Versorgungsstandards. Demnach verfügen TraumaZentren neben hohen fachlichen Kompetenzen über besondere personelle, strukturelle und apparative Ressourcen für die Schwerverletztenversorgung
- Jährliches Benchmarking und externe Qualitätssicherung auf Grundlage der im TraumaRegister DGU eingegebenen Daten

### ... im TraumaNetzwerk

- Unterstützung bei der Behandlung von komplexen Verletzungsmustern
- Übernahmegarantie (z.B. SHT) mit den überregionalen TraumaZentren im Netzwerk
- Gemeinsame Fort- und Weiterbildungsprogramme sowie Hospitationen
- Einbindung in ein interprofessionelles und -disziplinäres Qualitätsmanagement
- regelmäßiger fachlich-organisatorischer Austausch innerhalb des Netzwerks

### ... für den Rettungsdienst

- Einbindung in Absprachen mit dem primären und sekundären Schwerverletztentransport
- Regelungen zur Auswahl der Zielklinik für den Patienten (Verletzungskriterienkatalog)
- Aufnahmegarantie durch die TraumaZentren
- Übernahme des Patienten nach im Netzwerk festgelegten Behandlungsempfehlungen
- Einbindung in die Qualitätszirkelarbeit der Trauma-Netzwerke (Feedback zum Prozessmanagement und Ergebnissen präklinischer Behandlungen)

# **Vom Antrag** bis zum Zertifikat

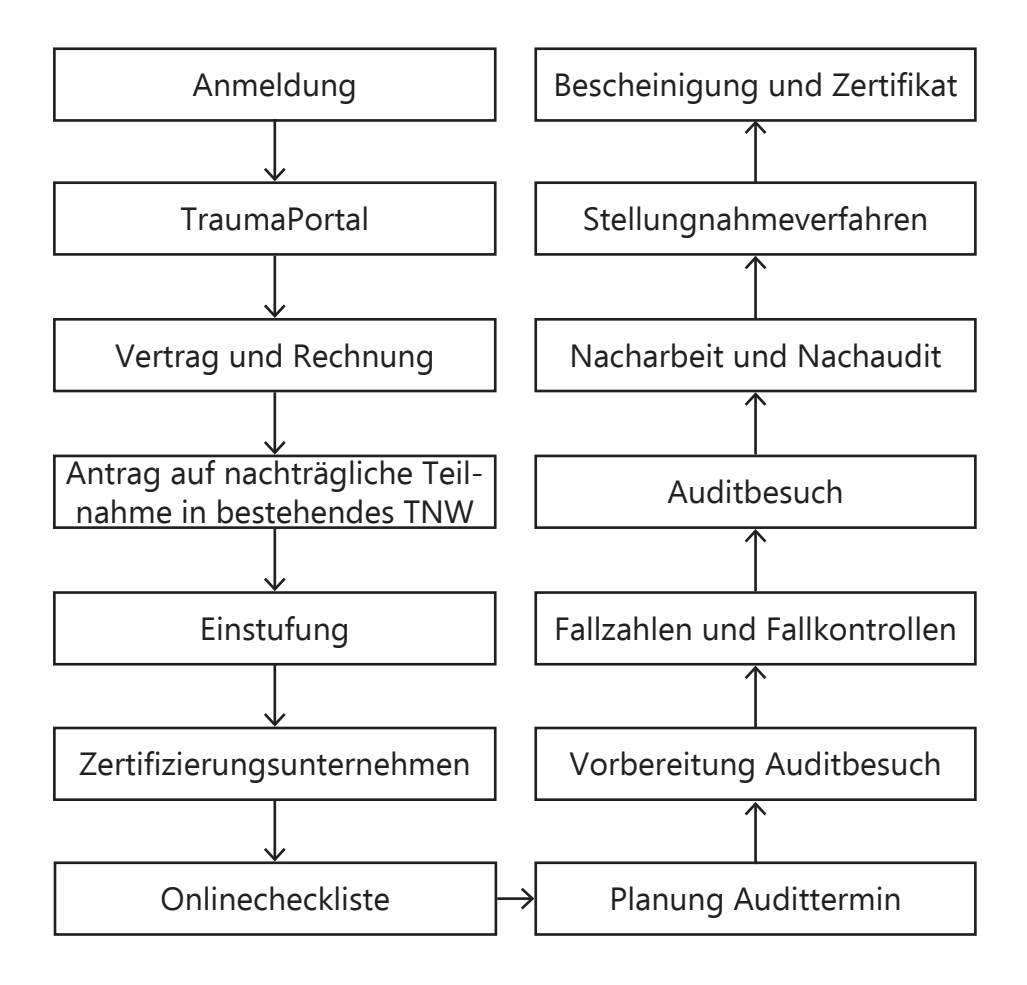

## **Bescheinigung** TraumaZentrum

## **1. Anmeldung der Klinik**

Wenn Sie Ihre Klinik zur Teilnahme am TraumaNetzwerk DGU anmelden möchten, setzen Sie sich bitte mit der AUC - Akademie der Unfallchirurgie GmbH (AUC), Tel.: +49 (0)89 540481 210; E-Mail: zentren@auc-online.de, in Verbindung.

Der gesamte Anmeldeprozess erfolgt online. Zur Anmeldung im TraumaPortal werden folgende Informationen benötigt:

- 1. Klinikname und Anschrift
- 2. Abteilungsname
- 3. Chefarzt der Abteilung mit E-Mail-Adresse und Telefonnummer
- 4. Ansprechpartner für das TraumaZentrum mit E-Mail-Adresse und Telefonnummer (mehrere Ansprechpartner möglich)
- 5. Angestrebte Traumastufe (lokal, regional oder überregional)
- 6. TraumaNetzwerk, dem die Klinik angehören möchte

Falls das Netzwerk, dem Sie angehören möchten, bereits zertifiziert ist, nehmen Sie bitte vorher mit dem Sprecher des TraumaNetzwerks Kontakt auf. Zur Aufnahme in das gewünschte TraumaNetzwerk füllen Sie bitte das Formular "Antrag auf nachträgliche Aufnahme in ein zertifiziertes TraumaNetzwerk" aus und senden Sie dieses per E-Mail an zentren@auc-online.de oder an folgende Adresse:

AUC – Akademie der Unfallchirurgie GmbH Netzwerke und Versorgungsstrukturen Emil-Riedel-Straße 5 80538 München

## **2. TraumaPortal**

Sobald die vollständigen Daten (per E-Mail an zentren@auc-online.de) eingegangen sind, wird Ihr TraumaZentrum im TraumaPortal angelegt. Die Ansprechpartner erhalten umgehend eine Information und die Zugangsdaten per E-Mail.

Unter https://intern.dgu-traumanetz.de können sich die Ansprechpartner über die mitgeteilten Daten einloggen.

Der gesamte Prozess wird im TraumaPortal abgebildet (linkes Menü "TraumaNetzwerk DGU®"). Unter "Einrichten TZ" finden Sie alle den Prozess betreffenden Informationen sowie unter "Informationen/ Download" weitere nützliche Unterlagen.

## **3. Vertrag und Rechnung**

Bitte laden Sie den Vertrag im TraumaPortal unter "Einrichten TZ" herunter. Klicken Sie dazu auf das rote PDF-Symbol auf der rechten Seite der Zeile "Vertrag". Bitte senden Sie den von Ihrer Geschäftsführung unterschriebenen Vertrag eingescannt per E-Mail an support@auc-online.de oder postalisch an folgende Adresse::

AUC – Akademie der Unfallchirurgie GmbH Netzwerke und Versorgungsstrukturen Emil-Riedel-Straße 5 80538 München

Der Eingang des Vertrags wird im TraumaPortal mit Eingangsdatum vermerkt.

Nach Vertragseingang geht Ihnen durch die AUC – Akademie der Unfallchirurgie GmbH eine Rechnung über die Auditierungsgebühr zu. Bitte beachten Sie, dass eine Prüfung Ihrer zur Auditvorbereitung eingereichten Unterlagen (vgl. Punkt 7, S. 9) erst nach Zahlungseingang erfolgt.

## **4. Antrag auf nachträgliche Teilnahme am TNW**

Um einem bestehenden TraumaNetzwerk beizutreten, muss der "Antrag auf nachträgliche Aufnahme in ein zertifiziertes TraumaNetzwerk" ausgefüllt werden (http://www.traumanetzwerk-dgu.de/de/service/ download.html). Bitte lassen Sie diesen vom Chefarzt der unfallchirurgischen Abteilung Ihrer Klinik sowie vom Sprecher des gewünschten TraumaNetzwerks unterschreiben und senden Sie das Formular eingescannt per E-Mail an zentren@auc-online.de oder postalisch an folgende Adresse:

AUC – Akademie der Unfallchirurgie GmbH Netzwerke und Versorgungsstrukturen Emil-Riedel-Straße 5 80538 München

## **5. Einstufung**

Nachdem ein Zugang zum TraumaPortal generiert wurde, können Sie die von Ihnen angestrebte Einstufung Ihrer Klinik unter "Einrichten TZ"  $\rightarrow$  Beantragte Einstufung" angeben oder ändern.

Klicken Sie dazu bitte in der Zeile "Beantragte Einstufung" rechts auf den Editierstift und wählen die gewünschte Einstufung (lokal, regional, überregional) aus.

Bitte beachten Sie, dass die Bearbeitung der Checkliste erst möglich ist, nachdem eine Einstufung gewählt wurde.

## **6. Zertifizierungsunternehmen**

Die AUC beauftragt für die Auditierung Ihres TraumaZentrums ein unabhängiges externes Zertifizierungsunternehmen.

## **7. Checkliste**

Unter "Einrichten TZ" finden Sie unterhalb des Punkts "Beantragte Einstufung" den Punkt "Checkliste".

Diese können Sie durch Klick auf den Editierstift auf der rechten Seite online bearbeiten. Zur Bearbeitung muss der unterschriebene Vertrag noch nicht vorliegen. Sie können die Checkliste jederzeit über das rote PDF-Symbol (rechts neben dem Editierstift) herunterladen.

Wenn Sie alle Punkte in der Checkliste ausgefüllt haben, können Sie die Checkliste zur Prüfung einreichen (durch einen Klick auf den Button "Zur Prüfung einreichen"). Die Prüfung startet nach Zahlungseingang. Nach Prüfung der Unterlagen erhalten Sie eine Rückmeldung durch das Zertifizierungsunternehmen. Sollten die dort gemachten Angaben nicht den Anforderungen entsprechen, kann die Checkliste erneut zur Bearbeitung im Portal freigeschaltet werden.

Nach abschließender positiver Prüfung der Unterlagen erhalten Sie durch das Zertifizierungsunternehmen eine Bewertung der Checkliste. Diese Bewertung kann Hinweise zu noch offenen Aufgaben enthalten, welche ausgewiesen und mit einer Frist zur Bearbeitung (spätestens zum Audit) versehen sind.

## **8. Planung Audittermin**

Bitte kontaktieren Sie zur Planung für die Begehung vor Ort (Audit) frühzeitig (auch vor Einreichung der Onlinecheckliste möglich) das Zertifizierungsunternehmen.

### **9. Vorbereitungen zum Auditbesuch**

Am Tag des Audits müssen folgende Unterlagen vorgehalten werden:

- Auditbericht des letzten Audits (falls vorhanden)
- Ausgefüllte aktuelle Checkliste zur Auditierung
- Schriftliche Darstellung der seit dem letzten Audit durchgeführten Änderungen entsprechend dem letzten Auditbericht (falls vorhanden)
- Jahresberichte oder Quartalsberichte des TraumaRegisters der letzten 3 Jahre (falls vorhanden)
- die durch die Checkliste vorgegebenen Dokumente (diese variieren je nach Einstufung und sind durch den Zusatz "bitte vorhalten" gekennzeichnet), wie:
	- diverse Protokolle / SOP
	- Dienstpläne
	- etc.

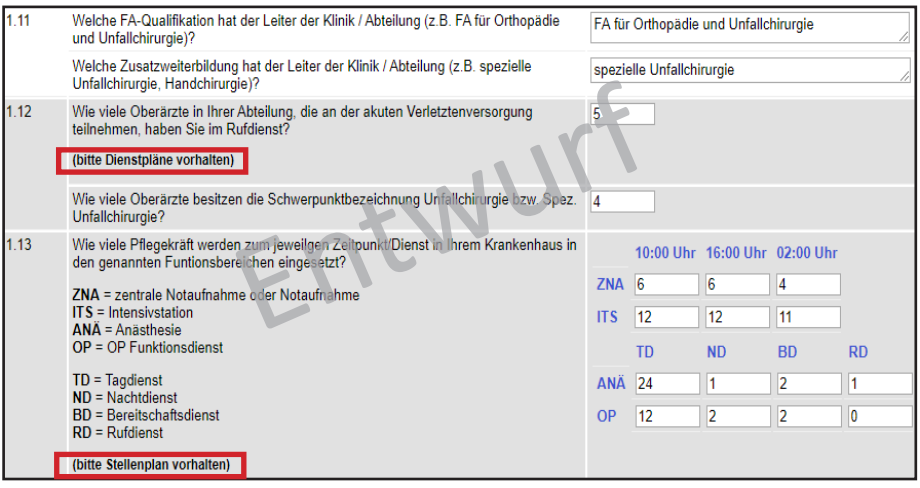

## **10. Fallzahlen und Fallkontrolle**

Ab dem ersten Re-Audit wird die Dokumentation von Patientendaten im TraumaRegister berücksichtigt.

In diesem Zusammenhang sind zwei Dinge zu beachten:

1. Bei den TraumaZentren wird die Anzahl der eingetragenen Fälle bzw. die Gesamtzahl der eingegebenen Polytraumata im Basiskollektiv**\*** und mit einem ISS≥16 berücksichtigt.

Lokale TraumaZentren benötigen **pro Jahr mindestens 5 Fälle im Basiskollektiv.**

Regionale TraumaZentren benötigen **pro Jahr mindestens 20 Fälle im Basiskollektiv und davon mindestens 10 Fälle mit einem ISS≥16**.

Überregionale TraumaZentren benötigen **pro Jahr mindestens 40 Fälle mit einem ISS≥16**.

\*Definition Basiskollektiv: Gesamtheit aller Patienten mit MAIS 3 (und höher) und MAIS 2, die entweder verstorben sind oder auf der Intensivstation waren und bei denen eine gültige Altersangabe vorliegt.

Im Basiskollektiv sind die Fälle mit einem ISS≥16 enthalten.

2. Am Audittag wird durch den Auditor vor Ort eine Fallkontrolle durchgeführt. Bei dieser Fallkontrolle werden anonymisierte Patientenakten eingesehen und die Angaben mit den eingegebenen Daten im TraumaRegister verglichen. Der Fokus liegt hierbei auf der Vollständigkeit und Korrektheit der Daten.

Etwa zwei Wochen vor dem festgelegten Audittermin erhält die Klinik durch die AUC eine Auflistung von 8 Patienten-ID's, die zugehörigen anonymisierten Akten müssen am Audittag vorgehalten werden. Der Auditor wählt vor Ort 5 der 8 Fälle aus und prüft diese. Sollten wesentliche Abweichungen festgestellt werden, kann die Klinik zu einer Korrektur der seit der letzten Auditierung im TraumaRegister eingegebenen Daten veranlasst werden.

## **11. Auditbesuch**

Am Tag des Audits kommt der für Sie zuständige Auditor zu Ihnen in die Klinik, um sich vor Ort ein Bild von Ihrem Haus zu machen. Der Termin dauert in der Regel 5 Stunden. Gemeinsam werden Schockraum, Intensivstation, Hubschrauberlandeplatz (falls vorhanden) und weitere für einen Traumapatienten relevante Stationen auditiert. Es werden die Unterlagen besprochen und offene Fragen geklärt.

Bitte beachten Sie, dass der Auditor unmittelbar nach dem Audit keine verbindliche Aussage über das Ergebnis treffen kann. Um Fehler zu vermeiden, kann dies erst nach Auswertung aller Ergebnisse und Sichtung aller Unterlagen erfolgen (vgl. Punkt 13, S. 13).

Nach dem Audit wird durch den Auditor ein ausführlicher Bericht verfasst. Dieser enthält eine Bewertung mit eventuellen Empfehlungen, Feststellungen oder Abweichungen. Nach abschließender Prüfung und Freigabe wird Ihnen der Auditbericht durch das Zertifizierungsunternehmen zugestellt.

## **12. Nacharbeit und Nachaudit**

#### **Nacharbeit:**

Wird während des Audits festgestellt, dass wesentliche Abweichungen von den zu erfüllenden Vorgaben vorliegen oder im Audit vorzulegende Dokumente fehlen, kann der Auditor eine Nacharbeit fordern. Die Klinik muss der Nacharbeit innerhalb von 8 Wochen und unaufgefordert nachkommen.

#### **Nachaudit:**

Sollte während des Audits festgestellt werden, dass wesentliche Abweichungen von den zu erfüllenden Vorgaben vorliegen, deren Behebung oder Verbesserung nur durch eine erneute Bewertung vor Ort überprüft werden kann, findet ein Nachaudit statt. Diese erneute Bewertung der Konformität findet spätestens 6 Monate nach dem erfolgten ersten Audit statt.

## **13. Stellungnahmeverfahren**

Die Auditunterlagen jedes TraumaZentrums werden an den jeweiligen TraumaNetzwerk-Sprecher und Bundeslandsprecher gesendet. Diese können eine Stellungnahme abgeben.

Sollte es im Prozess zu unterschiedlichen Einschätzungen (Zertifizierungsunternehmen, Sprecher, Bundeslandsprecher) kommen, wird zusätzlich dazu eine Stellungnahme eines Fachbeirats eingeholt und im Anschluss in der nächsten Sitzung des "Arbeitskreis zur Umsetzung TraumaNetzwerk DGU®" (AKUT) besprochen.

Die letztendliche Entscheidung fällt das zuständige Zertifizierungsunternehmen.

Insgesamt ist ab dem Audittermin vor Ort bis zur Mitteilung des Ergebnisses mit einer Dauer von etwa 6-8 Wochen zu rechnen.

## **14. Widerspruchsverfahren**

Wenn das TraumaZentrum die Anforderungen zur Bescheinigung oder angestrebten Einstufung – auch nach Nacharbeit oder Nachaudit – nicht erfüllt, wird dies durch das Zertifizierungsunternehmen mitgeteilt. Die Klinik kann dagegen innerhalb von 30 Tagen Widerspruch beim Zertifizierungsunternehmen einlegen. Der Sachverhalt wird daraufhin erneut geprüft und bewertet.

### **15. Erteilung der Bescheinigung und Erhalt des Zertifikats**

Nach erfolgreicher Auditierung teilt Ihnen das zuständige Zertifizierungsunternehmen nach etwa 6-8 Wochen schriftlich das Ergebnis mit.

Im Anschluss daran erhalten Sie zwei Dokumente:

1. Die **Bescheinigung** für Ihre Klinik bestätigt Ihnen, dass Sie das Auditverfahren zum TraumaZentrum bestanden haben und alle Anforderungen erfüllt sind.

Das Datum gibt an, bis wann die Bescheinigung gültig ist und Ihr TraumaZentrum reauditiert werden muss.

2. Das **Zertifikat** bestätigt Ihnen die Zugehörigkeit zu einem zertifizierten TraumaNetzwerk. Das Datum bezieht sich auf den Ablauf der Zertifizierung des Netzwerks, dem Ihre Klinik angehört.

Das Auditierungsverfahren ist damit abgeschlossen. Die Bescheinigung hat eine Laufzeit von 3 Jahren.

Bitte achten Sie bei der Verwendung der Bescheinigung und des Zertifikats auf die jeweilige Gültigkeit sowie auf die Richtlinien des Zertifizierungsunternehmens (im TraumaPortal unter "Informationen/Download" - "Sonstige Dokumente").

Neun Monate vor Ablauf der Bescheinigung erhalten Sie von der AUC eine E-Mail-Benachrichtigung, dass sie mit den Vorbereitungen für das Re-Audit Ihres TraumaZentrums beginnen können.

Bitte beachten Sie, dass eine Re-Auditierung mit Ablauf der Bescheinigung notwendig wird. Dies ist unabhängig von der Zertifikatslaufzeit des Netzwerks.

Eine Darstellung aller bescheinigten TraumaZentren finden Sie unter www.klinik-zertifizierungen.auc-online.de.

## **Zertifizierung** TraumaNetzwerk DGU

## **1. Voraussetzung für die Zertifizierung**

Ein TraumaNetzwerk muss insgesamt aus mindestens 6 TraumaZentren bestehen:

- 1 überregionales TraumaZentrum
- 2 regionale TraumaZentren
- 3 lokale TraumaZentren

Um eine optimale und schnelle Versorgung schwerverletzter Patienten zu gewährleisten, sollte der Transport eines Schwerverletzten vom Unfallort zu einer Klinik des Netzwerks innerhalb von 30 Minuten möglich sein. Die Grenzen des TraumaNetzwerks können sich an den Grenzen der Bezirkslandesärztekammer orientieren.

Die Kliniken innerhalb eines Netzwerks sollten bereits kooperative Absprachen getroffen haben. Zur Zertifizierung als TraumaNetzwerk müssen mindestens 50% der teilnehmenden Kliniken erfolgreich auditiert und bescheinigt worden sein (vgl. S. 6 ff.).

Dabei darf die Mindestteilnehmerzahl der Kliniken eines Netzwerks nicht unterschritten werden.

## **2. Anmeldung eines TraumaNetzwerks DGU**

Um ein TraumaNetzwerk anzumelden, setzt sich der Initiator eines Netzwerks mit der AUC (Tel.: +49 (0)89 540481 210; E-Mail: zentren@auc-online.de) in Verbindung.

Folgende Informationen werden zur Registrierung benötigt:

- Name des TraumaNetzwerks
- Name und E-Mail-Adresse des Sprechers und ggf. stellvertretenden Sprechers
- Teilnehmende Kliniken (Name, Anschrift, Ansprechpartner mit E-Mail-Adressen)
- Ort und Datum des Initiierungstreffens und des 2. Treffens inkl. Protokolle

Nach Mitteilung an die AUC erfolgt eine Prüfung. Sofern alle Anforderungen erfüllt sind, wird eine Freigabe des Netzwerks erteilt.

Im Anschluss daran werden das TraumaNetzwerk und die teilnehmenden Kliniken online im TraumaPortal angelegt. Die Ansprechpartner der Kliniken erhalten eine Systemnachricht mit den Zugangsdaten zu ihrer jeweiligen Klinik.

Sprecher (und ggf. stellvertretende Sprecher) erhalten die Zugangsdaten zur Ansicht und Bearbeitung des Netzwerks.

## **3. Funktion Sprecher/stellvertretender Sprecher**

In den Aufgabenbereich eines Sprechers fallen:

- 1. Vorbereitung und Durchführung des Zertifizierungsprozesses
- 2. Organisation und Durchführung sämtlicher Netzwerkveranstaltungen
- 3. Stellungnahme zu den Auditierungsunterlagen der TraumaZentren im Netzwerk

Die Sprecher und stellvertretenden Sprecher werden im Zuge des Initiierungstreffens des Netzwerks durch Vertreter aller teilnehmenden Kliniken mit einfacher Mehrheit für 3 Jahre gewählt.

Nach Ablauf dieses Zeitraums finden Neuwahlen statt. Zur Wahl stellen können sich alle am Netzwerk beteiligten klinisch tätigen Chefärzte sowie stellvertretenden Chefärzte und Oberärzte. Eine Wiederwahl ist möglich. Bei Ausscheiden aus dem aktiven Dienst muss zeitnah (spätestens nach 6 Monaten) ein Nachfolger gewählt werden.

Bitte teilen Sie der AUC (per E-Mail: zentren@auc-online.de) einen personellen Wechsel von Sprecher oder stellvertretendem Sprecher möglichst umgehend mit.

## **4. Zertifizierungsunternehmen**

Mit der Zertifizierung des Netzwerks beauftragt die AUC ein unabhängiges externes Zertifizierungsunternehmen.

## **5. Vorbereitung zur Zertifizierung**

Im TraumaPortal können Sprecher oder stellvertretender Sprecher unter dem Punkt "TraumaNetzwerk DGU®"  $\rightarrow$  "Einrichten TNW / Re-Zertifizierung", die TNW-Vereinbarung inkl. Anlagen ausfüllen.

Bei einer Erstzertifizierung haben Ansprechpartner der teilnehmenden Kliniken die Aufgabe, ihre Klinik zeitnah auditieren zu lassen (vgl. S. 6 ff.). Sobald alle Kliniken (mindestens aber 50%) erfolgreich als TraumaZentrum bescheinigt wurden, kann die TNW-Vereinbarung inkl. Anlagen im TraumaPortal online eingereicht werden.

## **6. Zertifizierung**

Sobald die benötigten Unterlagen eingereicht wurden, startet die Prüfung durch das Zertifizierungsunternehmen. Bei Unklarheiten oder fehlenden Angaben setzt sich das Zertifizierungsunternehmen direkt mit dem Sprecher oder dem stellvertretenden Sprecher in Verbindung.

Nach erfolgreicher Prüfung erhält der Sprecher oder stellv. Sprecher eine Benachrichtigung sowie die Zertifikate der teilnehmenden bescheinigten Kliniken mit der Bitte um Freigabe. Nach Erteilung der Freigabe werden die Zertifikate gedruckt und dem Sprecher postalisch zugesandt.

### **7. Netzwerk-Initiierung im Ausland**

Es besteht die Möglichkeit, auch über die Grenzen von Deutschland hinaus ein TraumaNetzwerk zu etablieren und zertifizieren zu lassen. Dabei müssen selbstverständlich die jeweiligen Landesstrukturen berücksichtigt werden.

# **Hinweise zu** Kooperationsverträgen

Falls ein Krankenhaus nicht alle der im Weißbuch Schwerverletztenversorgung geforderten Fachdisziplinen als Hauptabteilung (mit mind. 3 Fachärzten in Vollzeit-Anstellung) vorhält, muss die Anwesenheit von Fachärzten der betreffenden Disziplin über einen Kooperationsvertrag mit einem anderen TraumaZentrum (sollte mindestens in der gleichen Stufe bescheinigt sein) geregelt werden.

Um Sie bei der Erstellung von Kooperationsverträgen zu unterstützen, finden Sie im Folgenden Hinweise zu den wichtigsten Inhalten.

Es gibt zwei Arten von Kooperationsverträgen:

#### **Konsiliarverträge**

- Akut- und Weiterbehandlung vor Ort
- Vorhandensein aller notwendigen strukturellen Ressourcen für operative Versorgung und intensivmedizinische Betreuung
- Sicherstellung der Anwesenheit eines in der Notfallversorgung seines Faches kompetenten Arztes innerhalb von max. 30 Minuten
- Sicherstellung der Rufbereitschaft 24/7 (ggf. Regelung zur Kommunikation, wenn die vereinbarte Leistung im Akutfall nicht erbracht werden kann)

#### **Verlegungsverträge**

- Weiterbehandlung in einer anderen Klinik
- Vorhandensein aller notwendigen strukturellen Ressourcen für operative Versorgung und intensivmedizinische Betreuung
- Garantie der zeitnahen Übernahme des Patienten 24/7 (ggf. Regelung zur Kommunikation, wenn die vereinbarte Leistung im Akutfall nicht erbracht werden kann)
- Transportweg des Patienten von max. 30 Minuten (Angabe Transportart)
- Telemedizinische Kooperation

Darüber hinaus gibt es noch die Möglichkeit der Kooperation mit einer Belegarztpraxis mit eigenen Betten in der jeweiligen Klinik:

- Akut- und Weiterbehandlung vor Ort
- Vorhandensein aller notwendigen strukturellen Ressourcen für operative Versorgung und intensivmedizinische Betreuung
- Sicherstellung der Anwesenheit eines in der Notfallversorgung seines Faches kompetenten Arztes innerhalb von maximal 30 Minuten, dabei Benennung von mind. 3 Fachärzten der benötigten Disziplin
- Sicherstellung der Rufbereitschaft 24/7 (ggf. Regelung zur Kommunikation, wenn die vereinbarte Leistung im Akutfall nicht erbracht werden kann)

Folgende Inhalte müssen in einem Kooperationsvertrag enthalten sein:

- 1. Angabe der Vertragsparteien
- 2. Form der Kooperation (Konsil oder Verlegung)
- 3. Zugrundeliegende Leitlinie (Weißbuch in seiner aktuell gültigen Auflage)
- 4. Kooperationsgrund (Angabe der betreffenden Fachabteilung)
- 5. Definition des Leistungsumfangs/Vertragsgegenstands (Konsil oder Verlegung, vgl. S. 19)
- 5. Unterschriften der Geschäftsführer und ggf. Klinikdirektoren
- 6. Sinnvoll ist darüber hinaus die Regelung von:
	- Vergütung und Abrechnung
	- Kündigungsfristen

#### **Vorgaben für regionale TraumaZentren (RTZ):**

Kooperationsverträge können für folgende Disziplinen bzw. fehlende Fachabteilungen in der Klinik geschlossen werden:

- **Neurochirurgie**
- Gefäßchirurgie

Folgende Kooperationen können zur Anwendung kommen:

- Konsiliarvertrag mit einem anderen TraumaZentrum (vorzugsweise RTZ oder ÜTZ)
- Kooperation mit einer Belegarztpraxis
- Verlegungsvertrag mit einem anderen TraumaZentrum (vorzugsweise RTZ oder ÜTZ)

#### **Vorgaben für überregionale TraumaZentren (ÜTZ):**

Grundsätzlich müssen alle Disziplinen vor Ort sein. In Ausnahmefällen können für folgende Disziplinen Kooperationsverträge geschlossen werden:

- Handchirurgie
- MKG
- HNO
- Augenheilkunde
- Urologie
- Gynäkologie
- Plastische Chirurgie
- Kinderchirurgie oder Pädiatrie

Folgende Kooperationen können zur Anwendung kommen:

- Konsiliarvertrag mit einem anderen TraumaZentrum (vorzugsweise ÜTZ)
- Kooperation mit einer Belegarztpraxis (mind. 3 Fachärzte)
- Verlegungsvertrag mit einem anderen TraumaZentrum (vorzugsweise ÜTZ) nur für Plastische Chirurgie sowie in begründeten Ausnahmefällen (z.B. ECMO) möglich

# **Teilnahme am** TraumaRegister DGU

Alle nach § 108 SGB V zugelassenen Krankenhäuser sind im Rahmen der sogenannten externen Qualitätssicherung verpflichtet, bestimmte Leistungen zu dokumentieren.

Das TraumaRegister ermöglicht den Kliniken, diese Qualitätssicherung mit angemessenem Aufwand (in komplexen Bereichen der Unfallchirurgie) umzusetzen.

Die teilnehmenden Kliniken dokumentieren ihre Schwerverletzten und erhalten jährlich einen ausführlichen Qualitätsbericht. Dieser enthält neben Angaben zur Prozessqualität (z.B. Dauer bis zur Durchführung von Ganzkörper-CT oder bis zum erste Notfalleingriff) auch vergleichende Aussagen zur Ergebnisqualität (z.B. Überlebensrate).

Dies ermöglicht einen Vergleich mit den Daten anderer Häuser und unterstützt somit die Standortbestimmung hinsichtlich der eigenen Qualitätsbemühungen.

Als eines der größten Schwerverletztenregister weltweit hat das **TraumaRegister** DGU seit seiner Gründung 1993 mit über 750 Kliniken im Inund Ausland rund 300.000 Patienten eingeschlossen.

Dem TraumaNetzwerk zugehörige Kliniken nehmen im Rahmen der Qualitätssicherung verpflichtend am TraumaRegister teil.

Die Qualität der Dateneingabe wird im Zuge der regelmäßigen Audits (vgl. Punkt 10, S. 11) überprüft.

### **Registerstruktur**

Beim TraumaRegister handelt es sich um eine zentrale Datenbank, in die Kliniken über eine webbasierte Anwendung pseudonymisierte Behandlungsdaten von Schwerverletzten eingeben.

Die Daten stammen aus den vier aufeinanderfolgenden Phasen Präklinik, Schockraum und OP, Intensivstation und Entlassung. Sie beinhalten detaillierte Informationen über Demografie, Verletzungsmuster, Komorbiditäten, präklinisches und klinisches Management, intensivmedizinischen Verlauf und wichtige Laborbefunde einschließlich Transfusionsdaten.

### **Einschlusskriterium**

In das TraumaRegister einzuschließen sind alle über den Schockraum aufgenommenen Patienten mit anschließender Intensiv- oder IMC-Überwachung sowie alle Patienten, die die Klinik mit Lebenszeichen erreichen und vor Aufnahme auf die Intensivstation versterben.

Außerdem sind alle zuverlegten Patienten im Register zu dokumentieren, für die in der erstbehandelnden Klinik bereits eine Dokumentation im Register angelegt wurde.

### **Kontakt: AUC - Akademie der Unfallchirurgie GmbH** Register und Forschungskoordination E-Mail: support@auc-online.de www.register.auc-online.de www.auc-online.de

## **Oft gestellte Fragen** zum Zertifizierungsverfahren

### **Anmeldung**

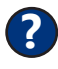

#### **Was ist der Unterschied zwischen Bescheinigung und Zertifizierung?**

Kliniken werden auditiert und als TraumaZentrum bescheinigt. Bescheinigte TraumaZentren schließen sich zusammen und bilden ein Netzwerk, das als TraumaNetzwerk DGU zertifiziert wird. Nach der Zertifizierung des Netzwerks erhalten alle daran beteiligten bescheinigten Kliniken ein Zertifikat. Die Laufzeit des Zertifikats richtet sich nach dem Datum der Zertifizierung des Netzwerks und kann deutlich von der Laufzeit der Bescheinigung der Klinik abweichen. Der Zyklus der Auditierung einer Klinik richtet sich nach dem Datum der Bescheinigung. **!**

#### **Wer ist unser Ansprechpartner für den Auditierungsprozess? ?**

Bei Fragen zu Vertrag, Anmeldung, TraumaPortal, Rechnung und grundsätzlichen Informationen zum Verfahren steht Ihnen die AUC (Tel.: +49 (0)89 540481 210, E-Mail: zentren@auc-online.de) zur Verfügung. **!**

Zu Fragen, die die Checklistenprüfung oder den Ablauf und die Planung des Vor-Ort-Besuchs betreffen, können Sie sich gerne an das Zertifizierungsunternehmen (Kontakt siehe S. 33) wenden.

#### **Welche Kosten entstehen für die Bescheinigung als TraumaZentrum?**

**!**

**?**

Das Entgelt für die Auditierung einer Klinik beträgt 5.000,00 € zzgl. USt.

Eine Rechnung über die angefallenen Reisekosten des Auditors erhalten Sie nach dem Audit (die Richtlinien zu Reisekosten finden Sie im TraumaPortal unter dem Menüpunkt "Informationen/Download" - "Sonstige Dokumente").

Darüber hinaus fällt eine jährliche Nutzungsgebühr für das TraumaRegister von 950,00 € zzgl. USt. an.

#### **? Können auch ausländische Kliniken als TraumaZentrum bescheinigt werden?**

Ja, ausländische Kliniken können als TraumaZentrum bescheinigt werden. Das Verfahren läuft äquivalent zu den Bedingungen deutscher Kliniken. Unterschiedlich sind u.a. die Voraussetzungen in der Facharztausbildung und der Weiterbildungsermächtigung. Es müssen die jeweiligen landesspezifischen Gegebenheiten beachtet werden. **!**

Zusätzlich zum Entgelt für die Bescheinigung (vgl. Absatz "Welche Kosten entstehen für die Bescheinigung als TraumaZentrum?") wird eine einmalige Einrichtungsgebühr i.H.v. 2.000,00 € erhoben. Diese wird zusammen mit dem Auditierungsentgelt in Rechnung gestellt.

Die Nutzungsgeühr für das TraumaRegister für ausländische Kliniken beträgt jährlich 1.950,00 €.

#### **Kann man als Klinik auch nachträglich einem bereits zertifi-?**

**!**

# **zierten TraumaNetzwerk beitreten?**

Ja, dies ist möglich. Folgen Sie dazu bitte dem Ablauf für die Bescheinigung eines TraumaZentrums (vgl. S. 6 ff.).

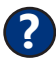

#### **Aus wie vielen Kliniken muss ein TraumaNetzwerk mindestens bestehen?**

Ein Netzwerk sollte mindestens aus 6 Kliniken bestehen: 1 überregionales TraumaZentrum, 2 regionale TraumaZentren und 3 lokale TraumaZentren. Bei Unterschreitung der Mindestanzahl muss die Funktionstüchtigkeit auf gesonderten Antrag durch den Sprecher nachgewiesen werden. **!**

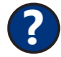

**!**

### **Ist die Zertifizierung eines TraumaNetzwerks kostenpflichtig?**

Nein, es fallen für die Zertifizierung eines TraumaNetzwerks keine zusätzlichen Kosten an.

### **Auditvorbereitung**

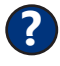

#### **Von wem erhalten wir Rückmeldung nach Einreichung der Checkliste?**

**!** Die Mitarbeiter des Zertifizierungsunternehmens bewerten die Inhalte der Onlinecheckliste und geben Ihnen eine Rückmeldung per E-Mail.

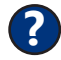

**!**

#### **Wann erhalten wir den Auditplan?**

Der Auditplan wird vom Zertifizierungsunternehmen erstellt und Ihnen ca. 4 Wochen vor dem geplanten Audittermin zugesandt.

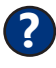

#### **Wann erhalten wir die Auswahl der Fallkontrollen für das Audit?**

Etwa 2 Wochen vor dem geplanten Audittermin erhalten Sie eine Auflistung von 8 Patientenakten durch die AUC, die am Audittag vorgehalten werden müssen. Die Auflistung steht ab diesem Zeitpunkt auch zum Download im TraumaPortal zur Verfügung. Beim Vor-Ort-Besuch wählt der Auditor daraus 5 Fälle aus und prüft diese. **!**

#### **Ist für die Bescheinigung als TraumaZentrum eine Zertifizierung nach DIN EN ISO 9001 o.ä. notwendig? ?**

Nein, die Zertifizierung nach ISO 9001 o.ä. ist keine Voraussetzung für die Bescheinigung. Diese wird in einem eigenständigen Verfahren vergeben und ist nicht als Add-On konzipiert. Allerdings muss das TraumaZentrum einem Qualitätssicherungssystem folgen und dieses hinsichtlich Strukturen, Maßnahmen und Prozesse an die Forderungen des Weißbuch Schwerverletztenversorgung anpassen. **!**

## **Auditdurchführung**

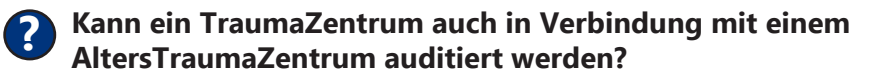

**!** Ja, eine gemeinsame Auditierung ist an 2 aufeinanderfolgenden Tagen möglich. Bitte kontaktieren Sie bei Interesse frühzeitig das zuständige Zertifizierungsunternehmen, damit im Hinblick auf die Laufzeit der Bescheinigung geplant werden kann.

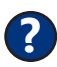

**!**

### **? Durch welche Auditoren werden wir betreut?**

Für die Auditierung Ihres TraumaZentrums werden ausschließlich Unfallchirurgen, Allgemeinchirurgen, Anästhesisten und Anästhesiepflegekräfte beauftragt. Diese werden durch das Zertifizierungsunternehmen geschult.

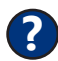

**!**

#### **Wie lange dauert das Reaudit?**

Der Vor-Ort-Besuch dauert in der Regel 5 Stunden (vgl. beispielhafter Auditplan S. 30 f.).

#### **Welche Dokumente müssen beim Audit vorgehalten werden? ?**

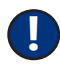

Im Audit müssen dem Auditor folgende Dokumente zur Einsicht zur Verfügung gestellt werden:

- Bericht des letzten Audits (falls vorhanden)
- Ausgefüllte aktuelle Checkliste zur Auditierung
- Schriftliche Darstellung der seit dem letzten Audit durchgeführten Änderungen entsprechend letztem Auditbericht (falls vorhanden)
- die durch die Checkliste vorgegebenen Dokumente (diese variieren je nach Einstufung und sind durch den Zusatz "bitte vorhalten" gekennzeichnet), wie:
	- diverse Protokolle
	- Dienstpläne
	- SOP's
	- etc.

### **Auditnachbereitung**

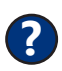

#### **Wie lange dauert die Erstellung der Bescheinigung?**

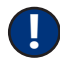

Da nach dem Audit zunächst der Auditbericht erstellt und die Auditunterlagen das Stellungnahmeverfahren durchlaufen, kann dies 6-8 Wochen dauern.

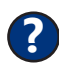

**!**

**!**

**?**

## **Wie lange sind die Bescheinigung und das Zertifikat gültig?**

Sowohl Bescheinigung (TraumaZentrum) als auch Zertifikat (TraumaNetzwerk) haben eine Gültigkeit von 3 Jahren, unterscheiden sich jedoch meist in der Laufzeit. Nach Ablauf der Bescheinigung muss das TraumaZentrum erneut auditiert und bescheinigt werden. Nach Ablauf des Zertifikats initiiert der Netzwerksprecher die Rezertifizierung des TraumaNetzwerks.

### **Finden Überwachungsaudits statt?**

Nein, es finden keine Überwachungsaudits statt. Erst zum Ablauf der Gültigkeit der Bescheinigung muss Ihr TraumaZentrum erneut auditiert werden.

**Beispiel** Auditplan

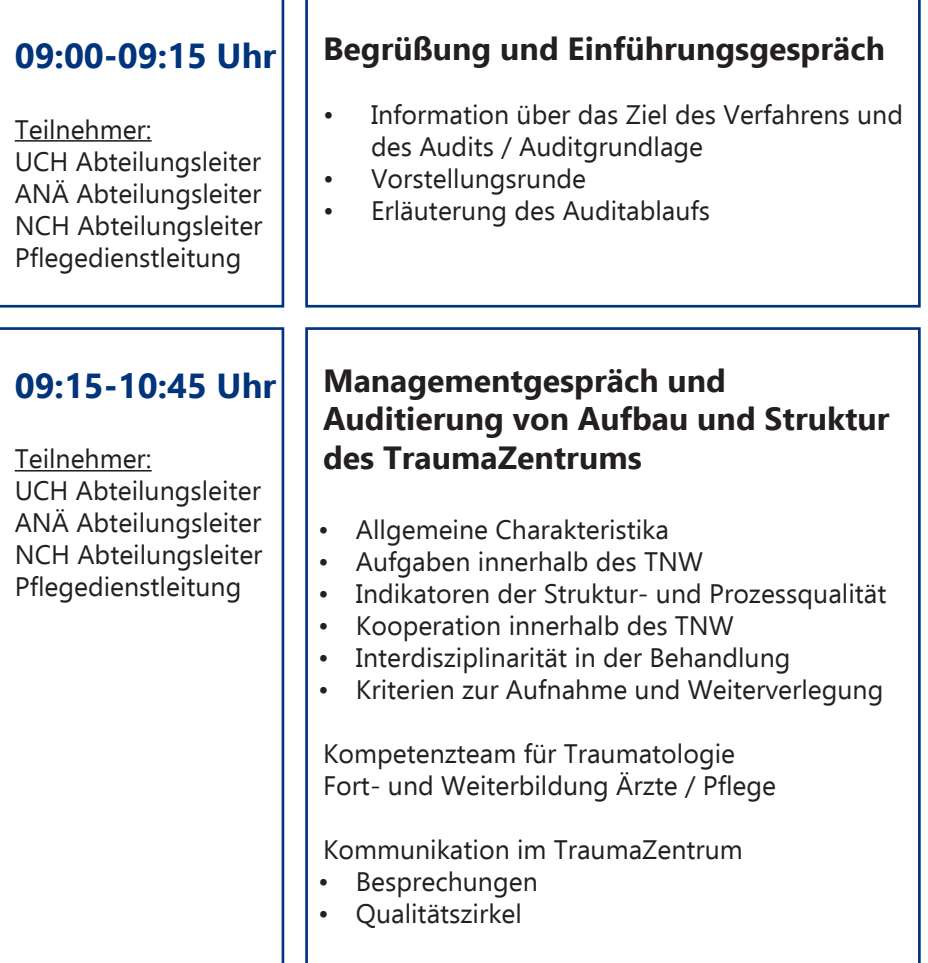

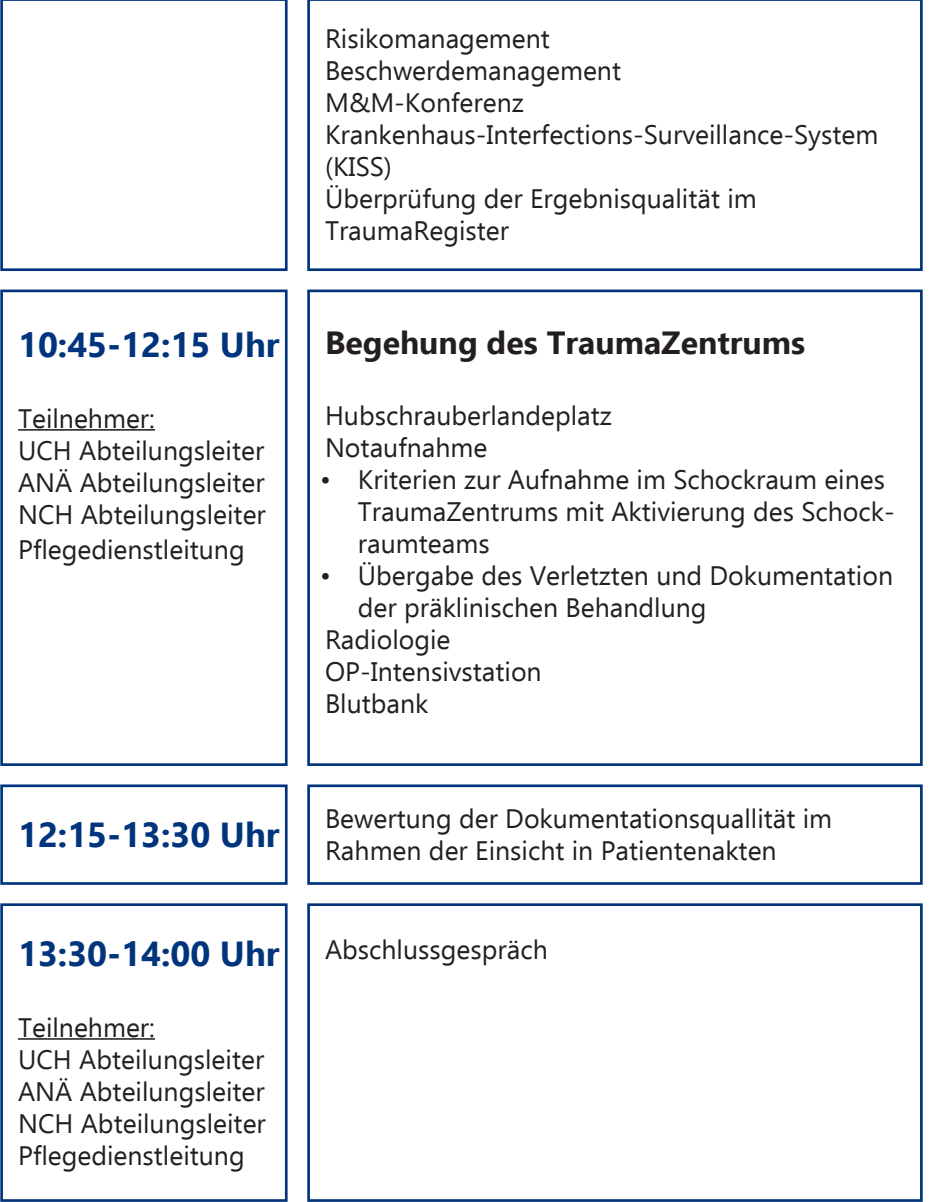

### **AUC - Akademie der Unfallchirurgie GmbH**

Netzwerke und Versorgungsstrukturen Emil-Riedel-Straße 5 80538 München

www.auc-online.de www.klinik-zertifizierung.auc-online.de

**KONTAKT:** Tel.: +49 (0)89 540481 210 Fax: +49 (0)89 540481 105 E-Mail: zentren@auc-online.de

**CERTiQ Zertifizierungsdienstleistungen GmbH**

Gustav-Weißkopf-Str. 5 90768 Fürth

www.cert-iq.de

**KONTAKT:** Tel.: +49 (0)911 239802 10 Fax: +49 (0)911 239802 29 E-Mail: traumazentrum@cert-iq.de

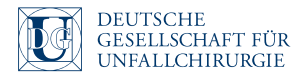

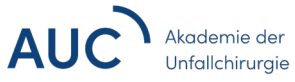

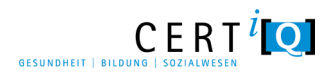